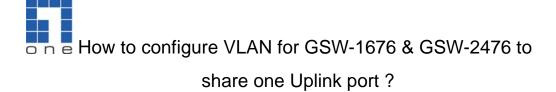

## Scenario

level\*

GSW-1676 & GSW-2476 does not support Port based VLAN. Today we want to configure GSW-1676 & GSW-2476 into two isolated VLANs with one shared uplink port to the gateway for internet access, we will use 802.1q tagged based VLAN to achieve this function.

## **Topology**

In this example, we will use GSW-1676.

Port 2 to 8 will be in VLAN 2
Port 9 to 16 will be in VLAN 3
Both VLAN share one common port 1 for Internet access.

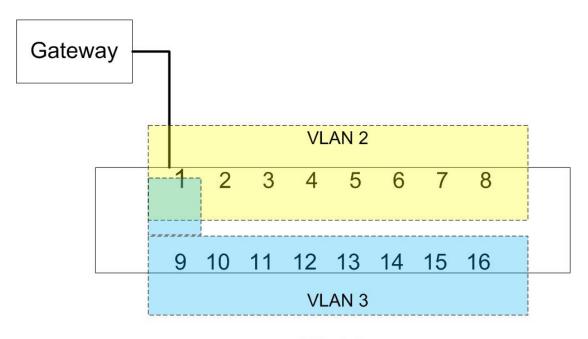

- GSW-1676
- 1. Please login to the web user interface of GSW-1676
- 2. Click on VLANs → VLAN membership

3. In total, we will need 3 VLANs.

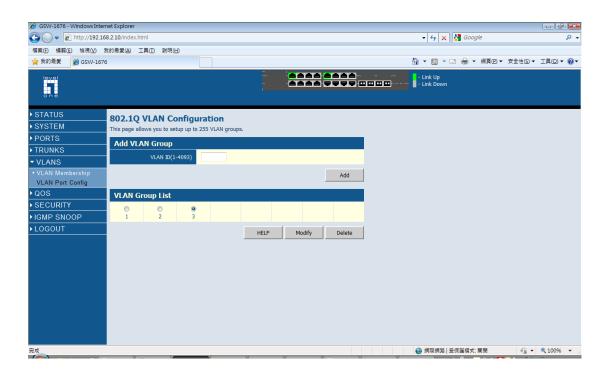

4. Please configure VLAN 1 as below, which includes all the ports.

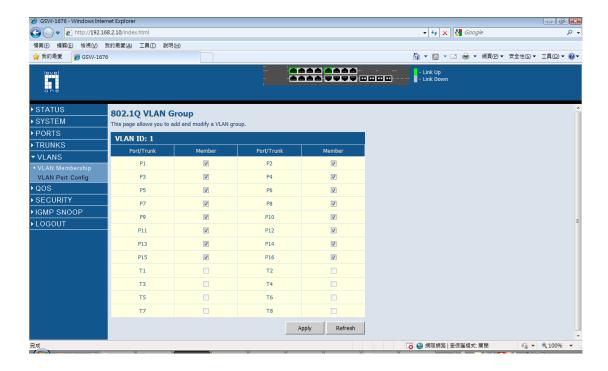

5. Please configure VLAN 2 as below, which include port 1 and port 2 to port 8.

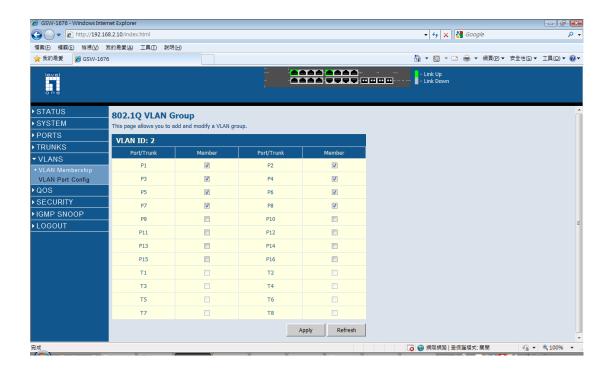

6. Please configure VLAN 3 as below, which include port 1 and port 9 to port 16.

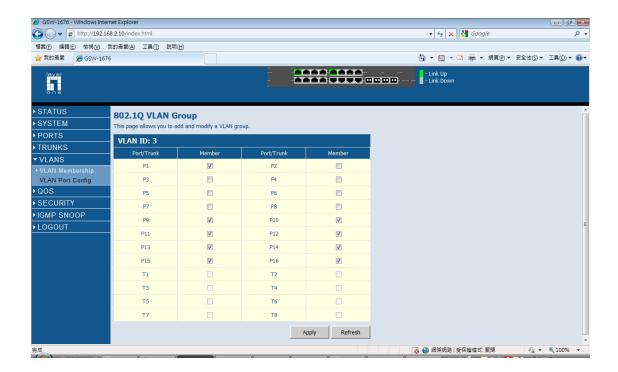

- 7. Please Click on VLAN Port Config page.
- 8. Please follow the configuration as below.

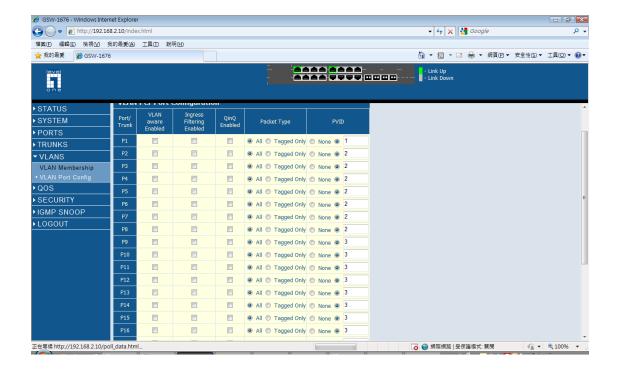

9. Now you may test the isolation between VLAN 2 and VLAN 3. And also the access to internet via the gateway connected on port 1.